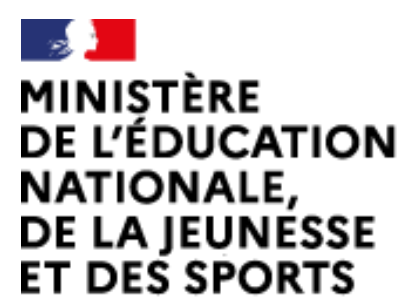

Web-conférence pour les agents du Ministère de l'Éducation Nationale, de la Jeunesse et des Sports

Service proposé par la DNE

Liberté Égalité Fraternité

# Gérer les documents

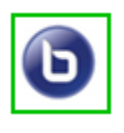

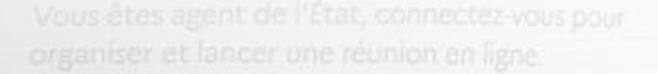

 $\mathcal{L}$ 

Ce service est accessible principalement par internet et selon les politiques d'infrastructures dans les ministères depuis son poste de travail.

.<br>Service proposé par la Direction interministérielle du numérique et la Direction du numérique

## sio-agents.education.fr

#### Ajouter des documents (réservé aux animateurs)

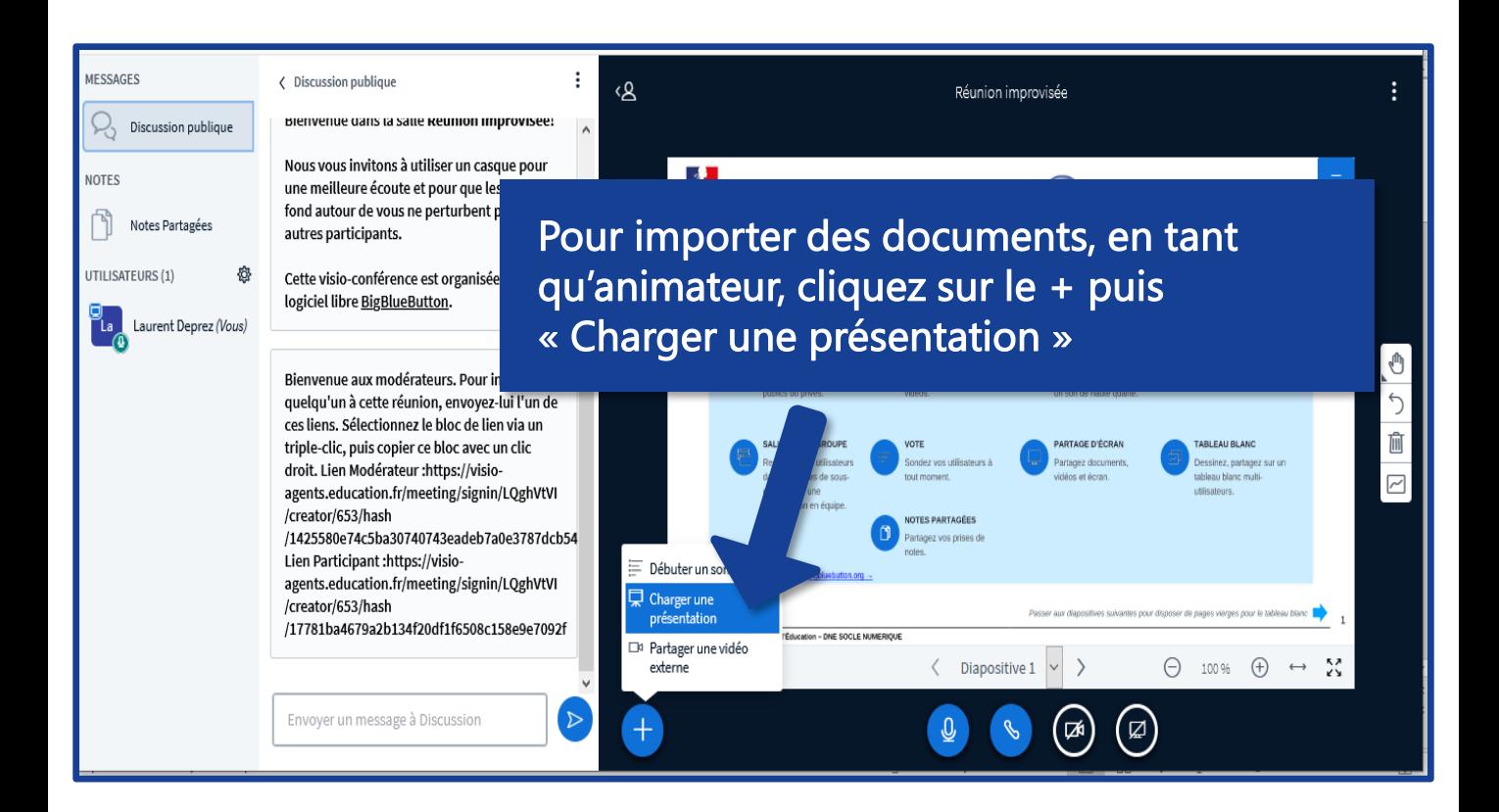

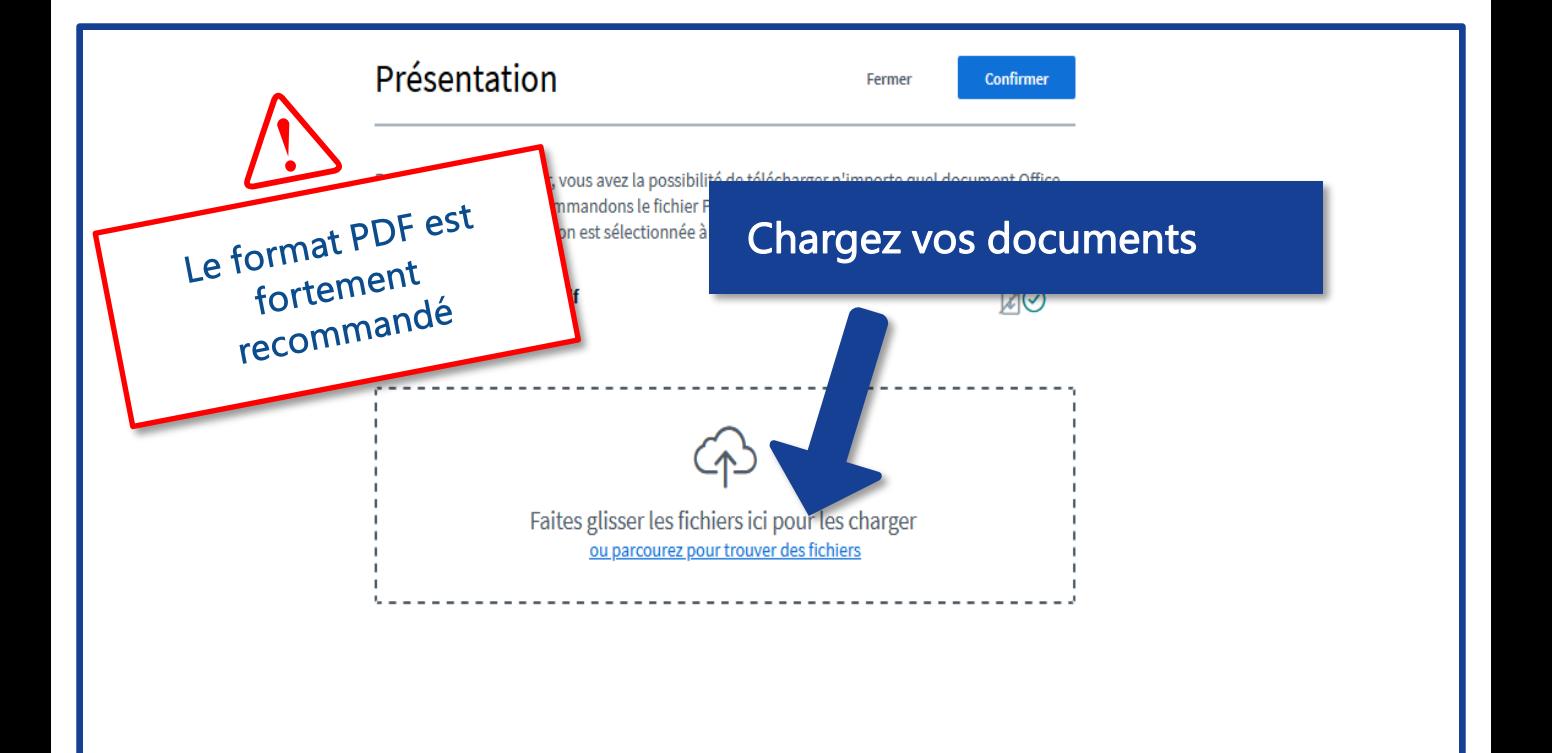

## Gérer les documents

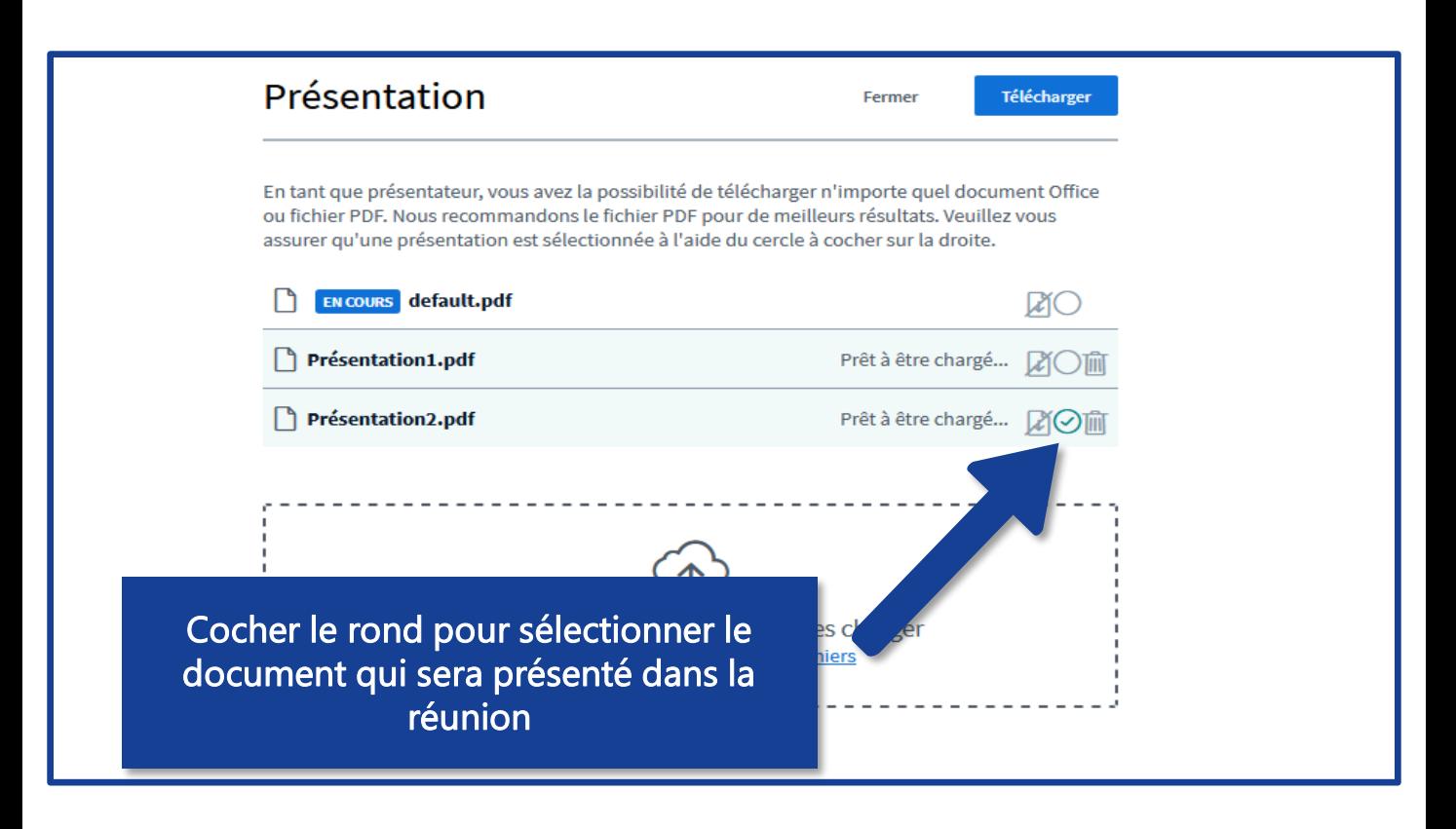

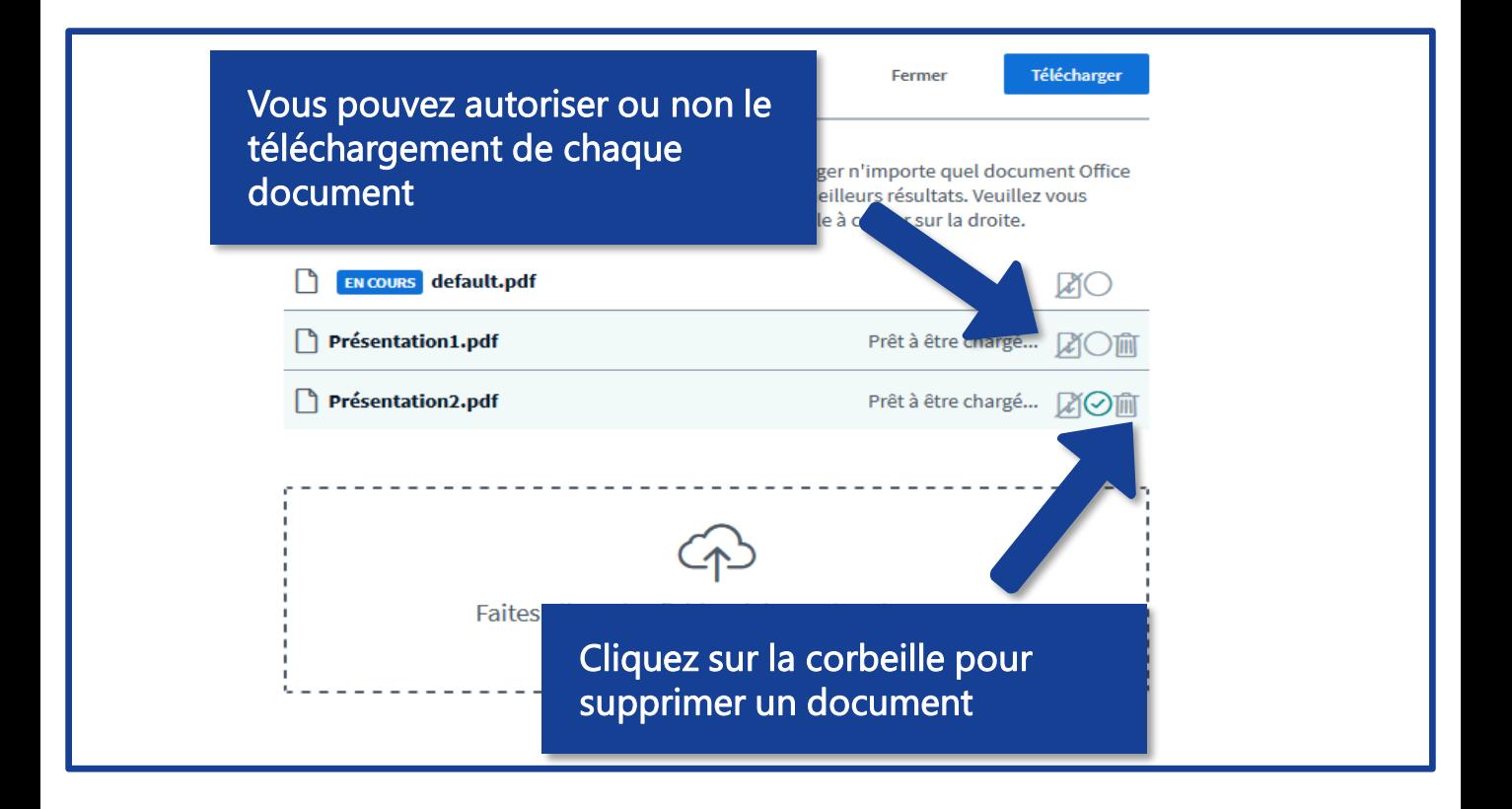

### Partager l'écran du présentateur

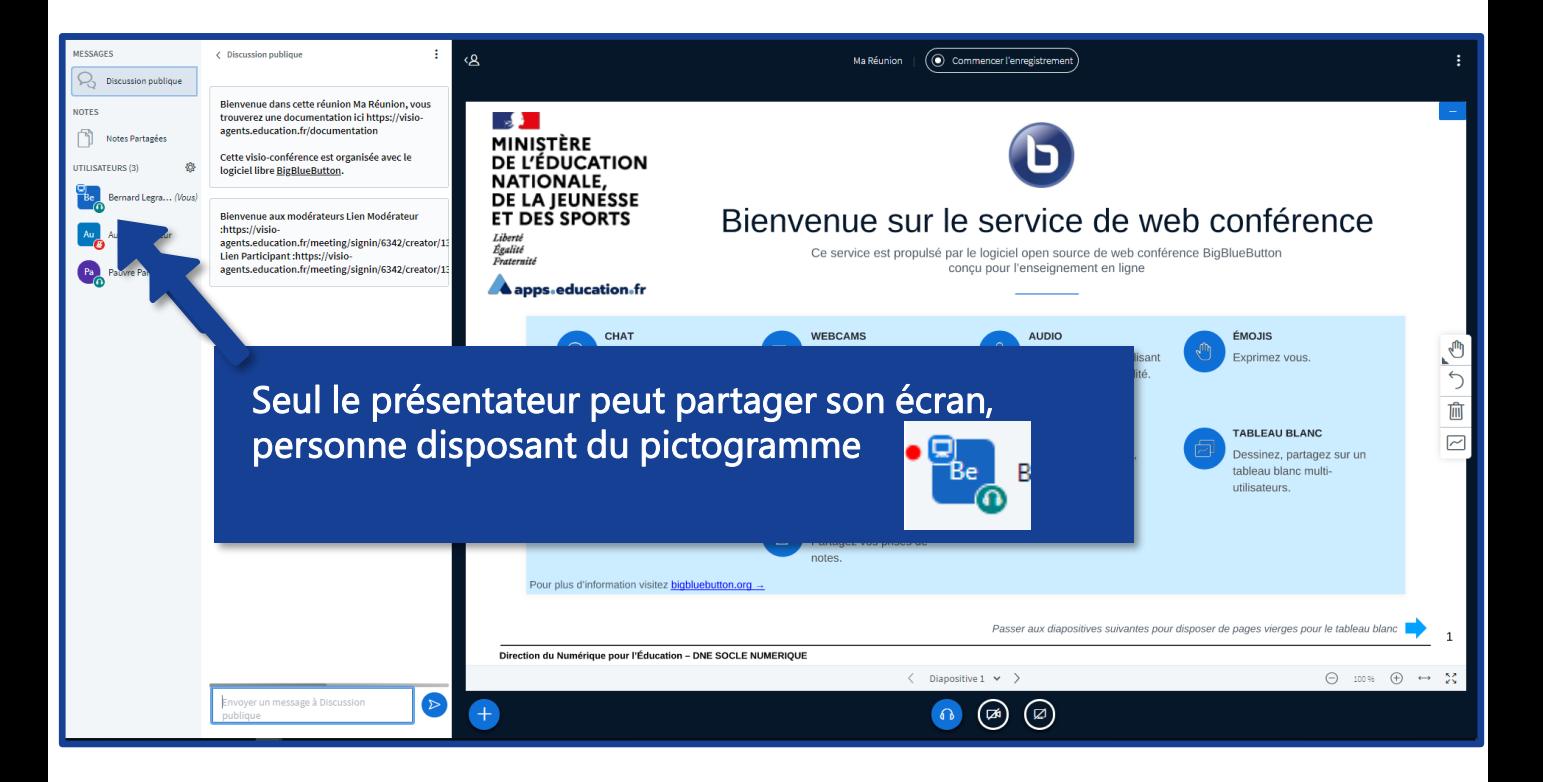

Le présentateur dispose d'un bouton action supplémentaire

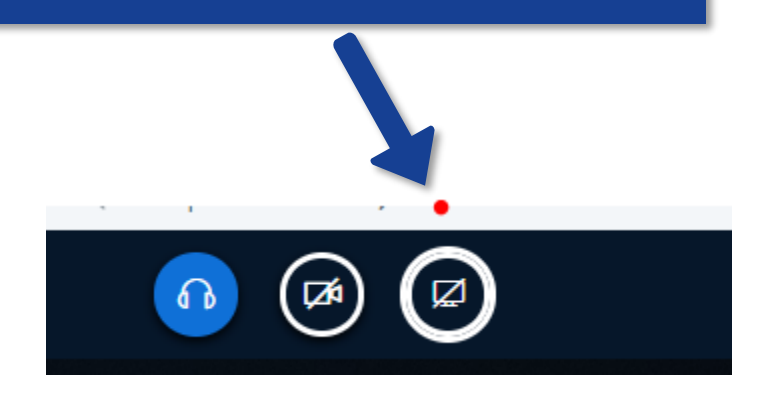

#### Partager votre écran

Une demande de partage du contenu de votre écran a été envoyée depuis bbb-adm-w59.visio.education.fr. Sélectionnez ce que vous souhaitez partager.

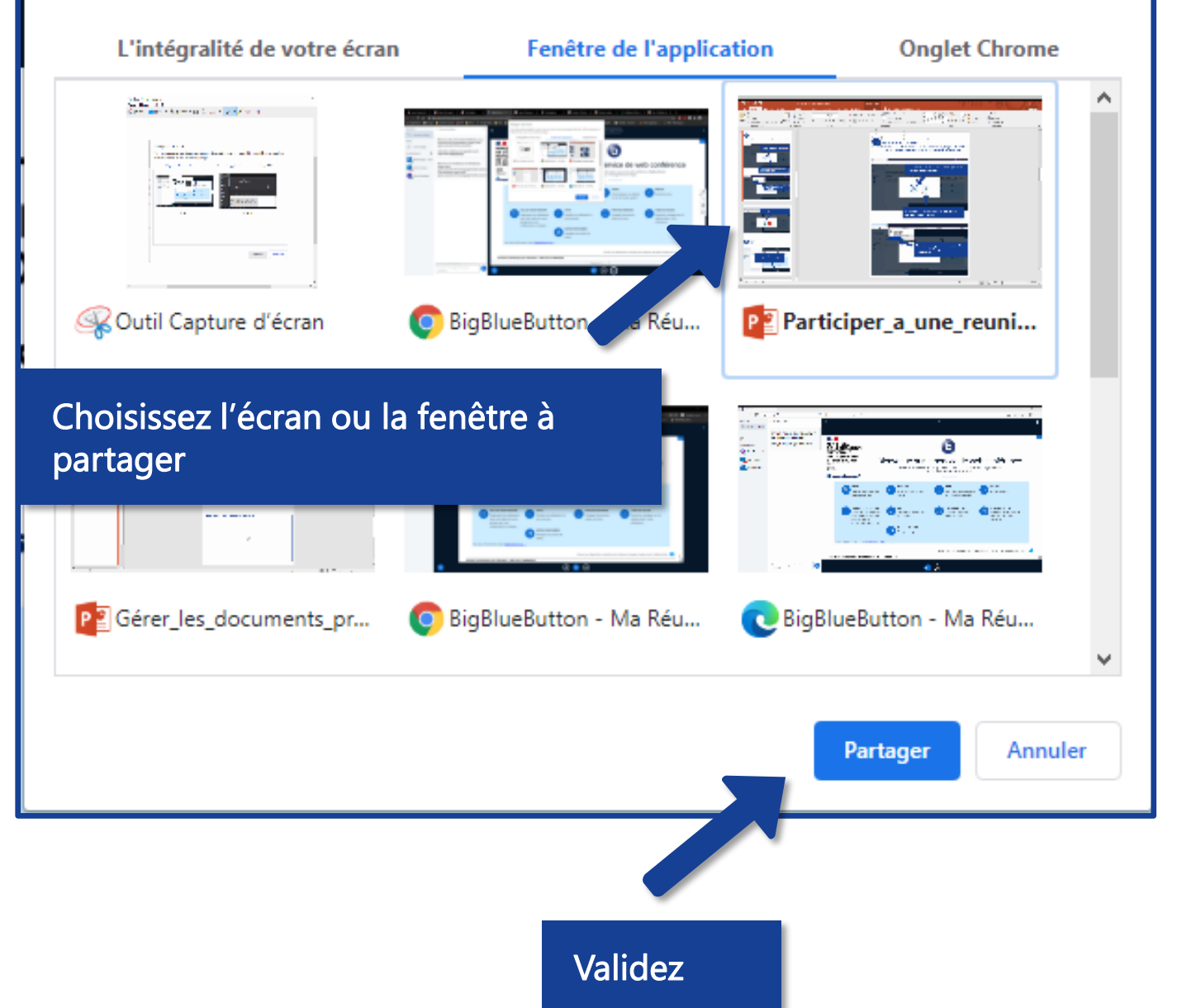

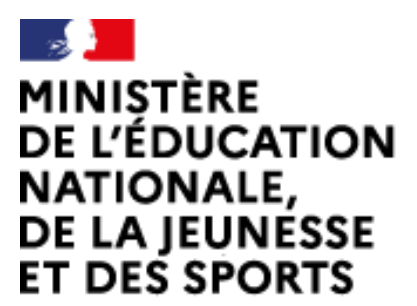

Web-conférence pour les agents du Ministère de l'Éducation Nationale, de la Jeunesse et des Sports

Service proposé par la DNE

Liberté Égalité Fraternité

#### Toutes les documentations sur [Documentation académique](https://applilocale.ac-besancon.fr/acadocs/categories-de-produit/liste-des-produits/liste-des-documentations/?category=webconference)

https://applilocale.ac-besancon.fr/acadocs/categories-de-produit/listedes-produits/liste-des-documentations/?category=webconference

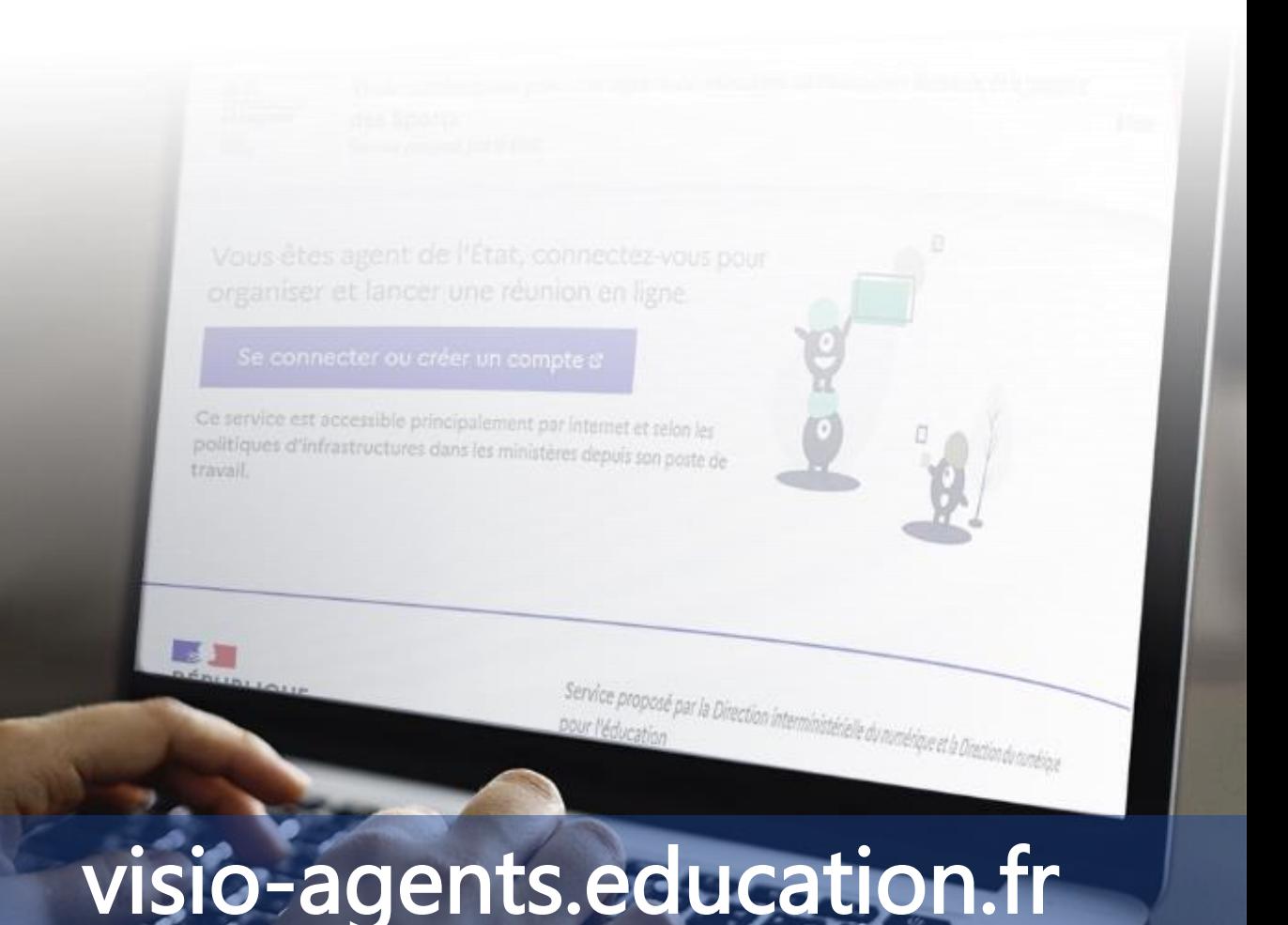